# SEARCHING AND SORTING ALGORITHMS

(download slides and .py files and follow along!)

6.0001 LECTURE 12

6.0001 LECTURE 12  $\qquad \qquad \qquad 1$ 

### SEARCH ALGORITHMS

- search algorithm  $-$  method for finding an item or group of items with specific properties within a collection of items
- collection could be implicit
	- $\circ$  example find square root as a search problem
		- $\circ$  exhaustive enumeration
		- $\circ$  bisection search
		- Newton-Raphson
- collection could be explicit
	- $\circ$  example is a student record in a stored collection of data?

### SEARCHING ALGORITHMS

- $\blacksquare$  linear search
	- **brute force** search (aka British Museum algorithm)
	- list does not have to be sorted
- $\blacksquare$  bisection search
	- list **MUST be sorted** to give correct answer
	- saw two different implementations of the algorithm

### LINEAR SEARCH ON UNSORTED LIST: RECAP

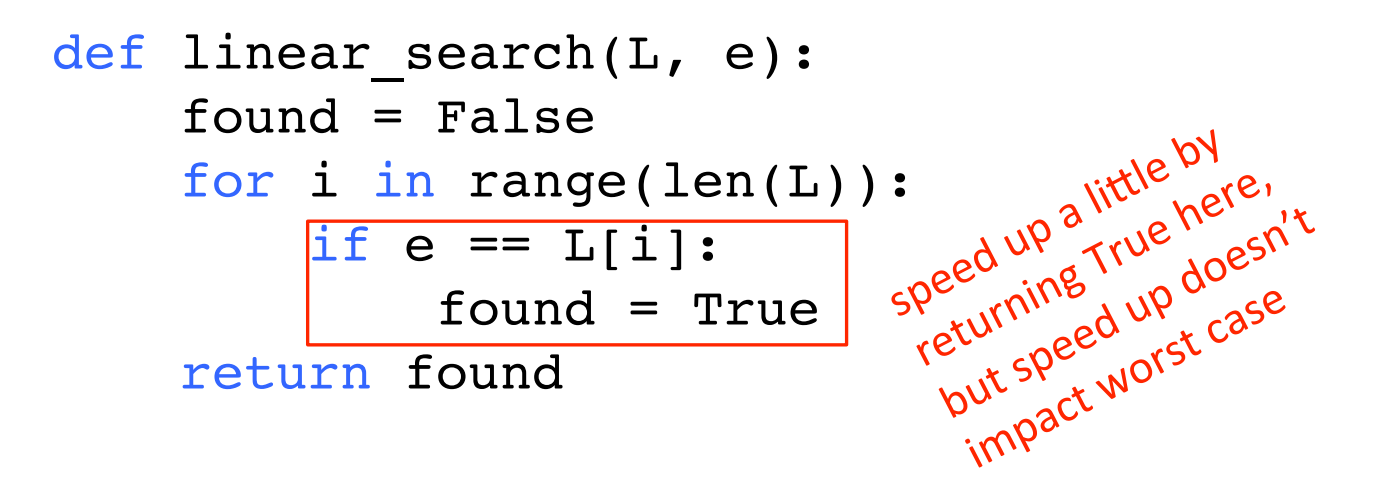

- 
- must look through all elements to decide it's not there<br>■ O(len(L)) for the loop  $*\sqrt{O(1)}$  to test if  $\sqrt{O(1)}$ ■ O(len(L)) for the loop  $*|O(1)$  to test if e == L[i]
- overall complexity is **O(n)** where n is len(L)

Assumes we can<br>Assumes we cannent

time

ssumes wement<br>retrieve element<br>retrieve element<br>of list in constant

### LINEAR SEARCH ON SORTED LIST: RECAP

```
def search(L, e):
 for i in range(len(L)):
    if L[i] == e:
          return True
    if L[i] > e:
          return False
 return False
```
- $\blacksquare$  must only look until reach a number greater than e
- $\blacksquare$  O(len(L)) for the loop  $*$  O(1) to test if e == L[i]
- overall complexity is **O(n)** where **n** is len(**L**)

### USE BISECTION SEARCH: RECAP

- 1. Pick an index,  $\pm$ , that divides list in half
- 2. Ask if  $L[i] == e$
- 3. If not, ask if  $L[i]$  is larger or smaller than  $e$
- 4. Depending on answer, search left or right half of  $\mathbb L$  for  $\in$

A new version of a divide-and-conquer algorithm

- Break into smaller version of problem (smaller list), plus some simple operations
- Answer to smaller version is answer to original problem

### BISECTION SEARCH IMPLEMENTATION: RECAP

```
def bisect search2(L, e):
def bisect search helper(L, e, low, high):
    if high == low:
        return L[low] == emid = (low + high)/(2)if L[\text{mid}] == e:
        return True
    elif L[\text{mid}] > e:
        if low == mid: #nothing left to search
            return False
        else:
            return bisect search helper(L, e, low, mid - 1)
    else:
        return bisect search helper(L, e, mid + 1, high)
if len(L) == 0:return False
 else:
    return bisect search helper(L, e, 0, len(L) - 1)
```
### COMPLEXITY OF BISECTION SEARCH: RECAP

#### **E** bisect\_search2 and its helper

- O(log n) bisection search calls
	- reduce size of problem by factor of 2 on each step
- pass list and indices as parameters
- list never copied, just re-passed as pointer
- $\bullet$  constant work inside function
- $\cdot \rightarrow$  O(log n)

### SEARCHING A SORTED LIST  $-$  n is len(L)

- **E** using **linear search**, search for an element is **O(n)**
- using **binary search**, can search for an element in **O(log n)** 
	- assumes the **list is sorted**!
- when does it make sense to **sort first then search**?
	- $SORT + O(log n) < O(n) \rightarrow SORT < O(n) O(log n)$
	- when sorting is less than  $O(n)$
- • **NEVER TRUE!** 
	- to sort a collection of n elements must look at each one at **least once!**

### AMORTIZED COST  $-$  n is len(L)

- why bother sorting first?
- in some cases, may **sort a list once** then do **many searches**
- **AMORTIZE cost** of the sort over many searches
- $\blacksquare$  SORT +  $K^*O(\log n)$  <  $K^*O(n)$

 $\rightarrow$  for large K, **SORT time becomes irrelevant,** if cost of sorting is small enough

### SORT ALGORITHMS

- Want to efficiently sort a list of entries (typically numbers)
- Will see a range of methods, including one that is quite efficient

### MONKEY SORT

- aka bogosort, stupid sort, slowsort, permutation sort, shotgun sort
- to sort a deck of cards
	- throw them in the air
	- pick them up
	- are they sorted?
	- repeat if not sorted

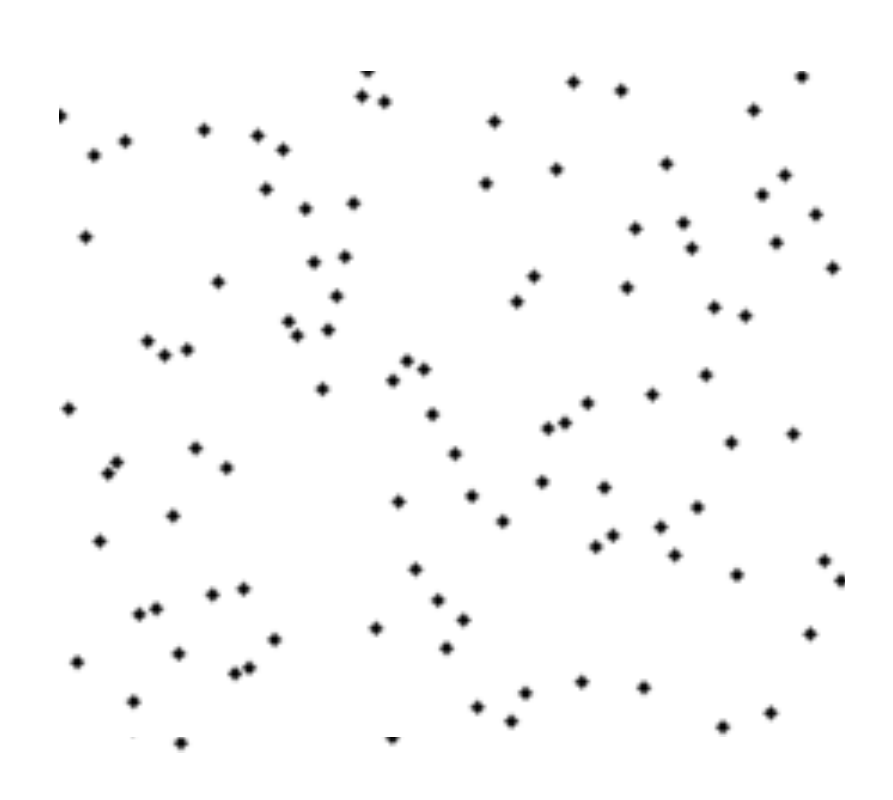

### COMPLEXITY OF BOGO SORT

def bogo\_sort(L): while not is\_sorted(L): random.shuffle(L)

- best case: **O(n) where n is len(L)** to check if sorted
- worst case: O(?) it is **unbounded** if really unlucky

### BUBBLE SORT

- **Exampare consecutive pairs** of elements
- **Swap elements** in pair such that smaller is first
- when reach end of list, start over again
- **E** stop when **no more swaps** have been made

**Example 1 argest unsorted element** always at end after pass, so at most n passes CC-BY Hydrargyrum [https://commons.wikimedia.org/wiki/File:Bubble\\_sort\\_animation.gif](https://commons.wikimedia.org/wiki/File:Bubble_sort_animation.gif)

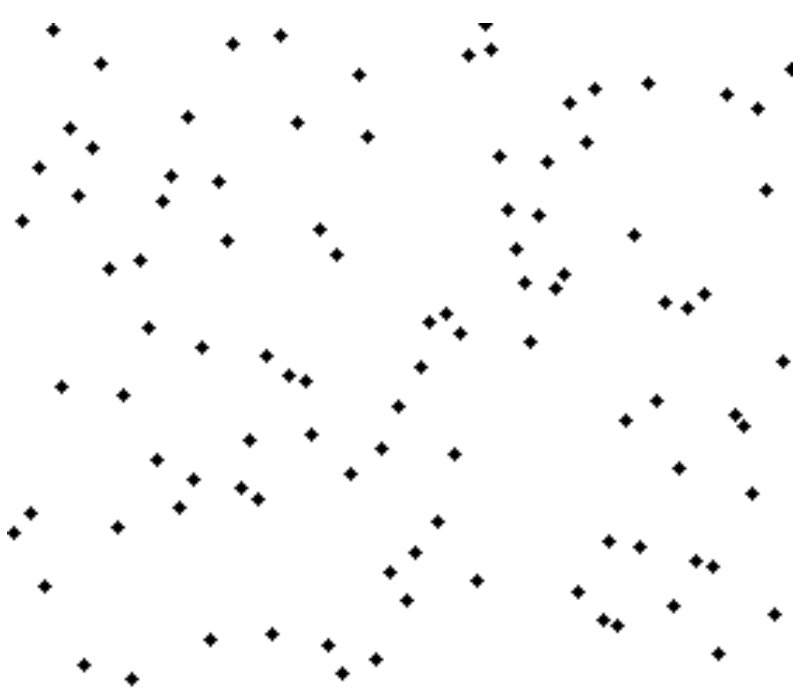

### COMPLEXITY OF BUBBLE SORT

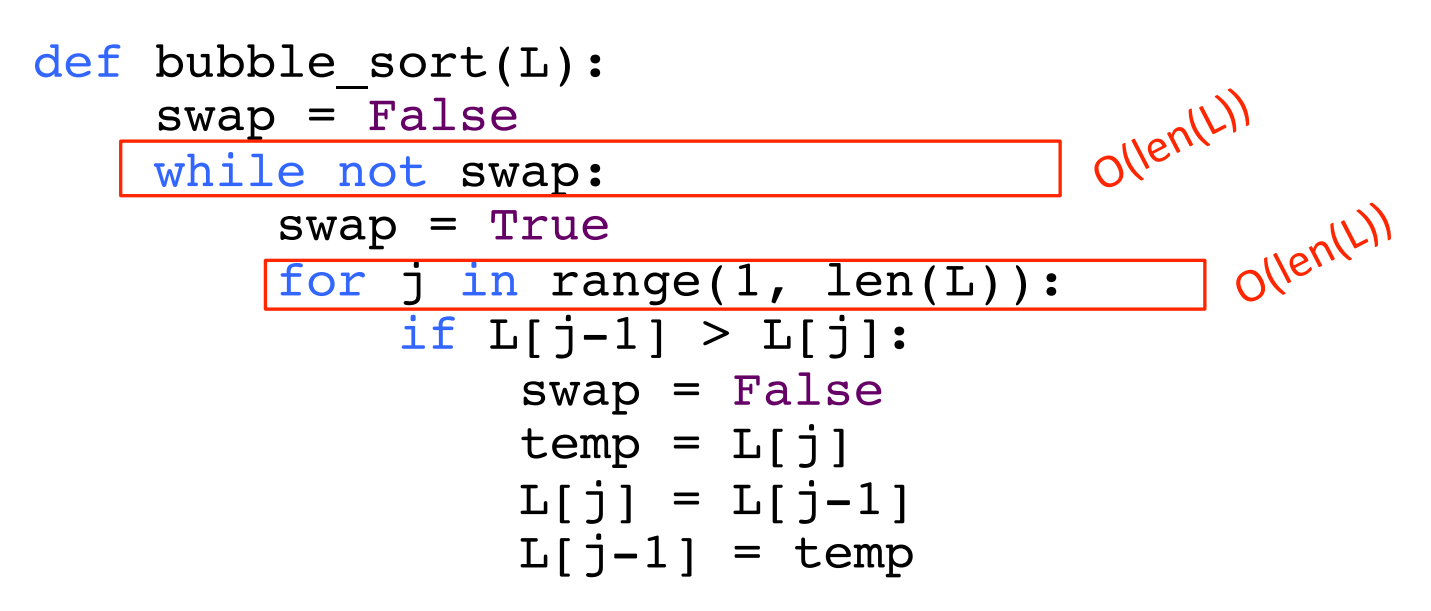

- inner for loop is for doing the **comparisons**
- outer while loop is for doing **multiple passes** until no more swaps
- $\blacksquare$  O(n<sup>2</sup>) where n is len(L) to do  $len(L)-1$  comparisons and  $len(L)-1$  passes

### SELECTION SORT

- $\blacksquare$  first step
	- extract **minimum element**
	- **swap it** with element at **index 0**
- subsequent step
	- in remaining sublist, extract **minimum element**
	- **swap it** with the element at **index 1**
- $\blacksquare$  keep the left portion of the list sorted
	- at i'th step, first i elements in list are sorted
	- all other elements are bigger than first i elements

### ANALYZING SELECTION SORT

### ■ loop invariant

- $\circ$  given prefix of list L[0:i] and suffix L[i+1:len(L)], then prefix is sorted and no element in prefix is larger than smallest element in suffix
	- 1. base case: prefix empty, suffix whole  $list invariant$ true
	- 2. induction step: move minimum element from suffix to end of prefix. Since invariant true before move, prefix sorted after append
	- 3. when exit, prefix is entire list, suffix empty, so sorted

### COMPLEXITY OF SELECTION SORT

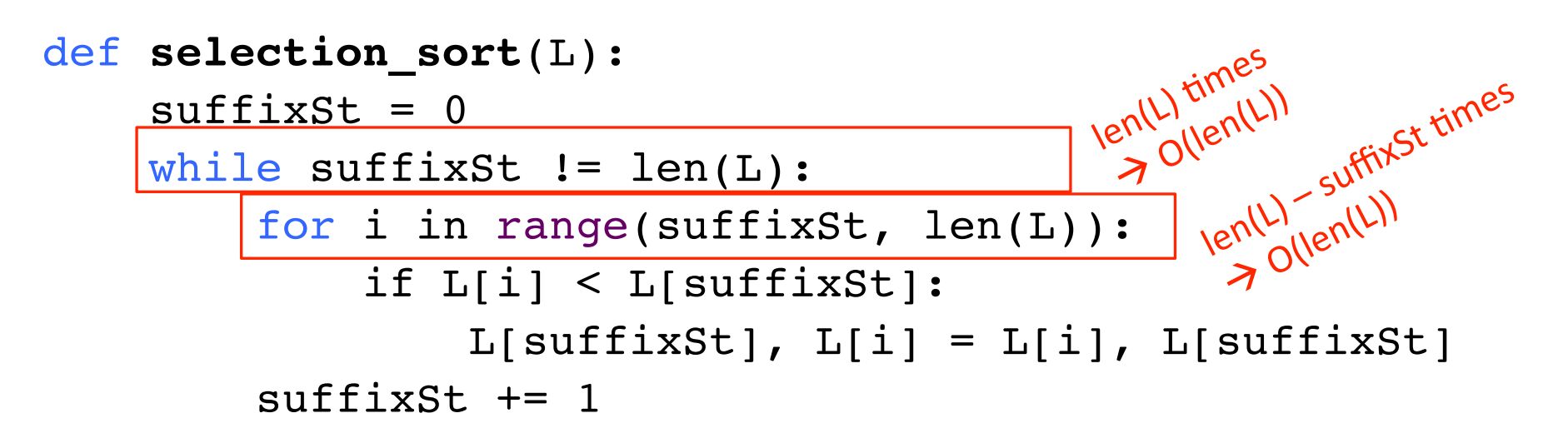

- $\blacksquare$  outer loop executes len(L) times
- inner loop executes  $len(L) i$  times
- **E** complexity of selection sort is  $O(n^2)$  where n is len(L)

- use a divide-and-conquer approach:
	- 1. if list is of length 0 or 1, already sorted
	- 2. if list has more than one element, split into two lists, and sort each
	- 3. merge sorted sublists
		- 1. look at first element of each, move smaller to end of the result
		- 2. when one list empty, just copy rest of other list

#### $\blacksquare$  divide and conquer

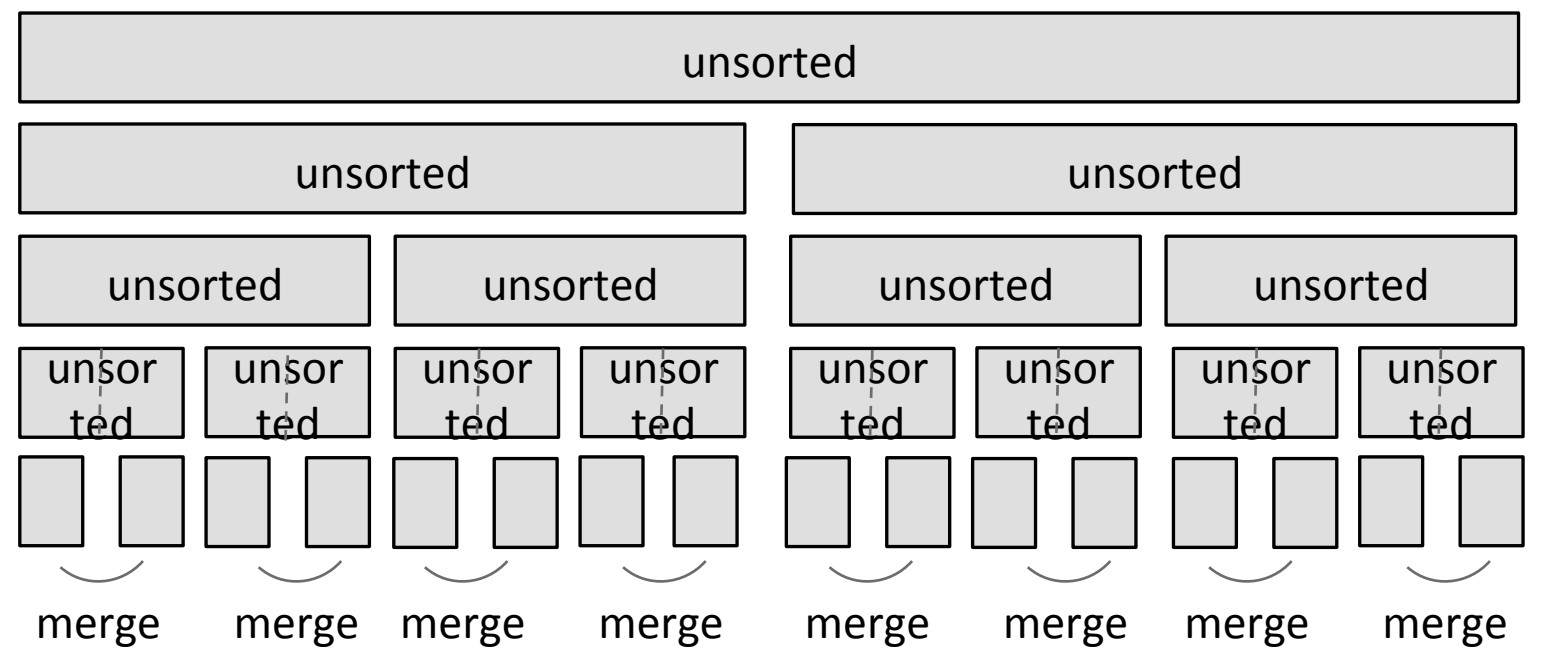

#### **Split list in half** until have sublists of only 1 element

#### $\blacksquare$  divide and conquer

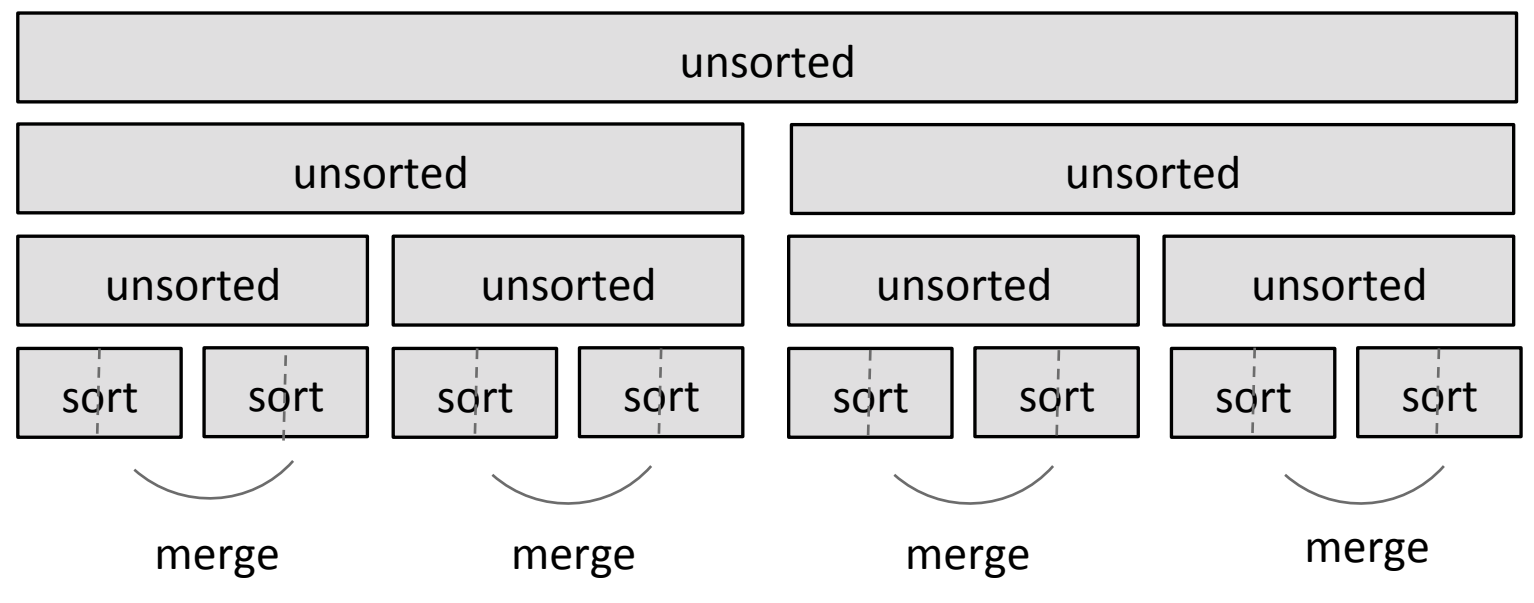

■ merge such that **sublists will be sorted after merge** 

#### ■ divide and conquer

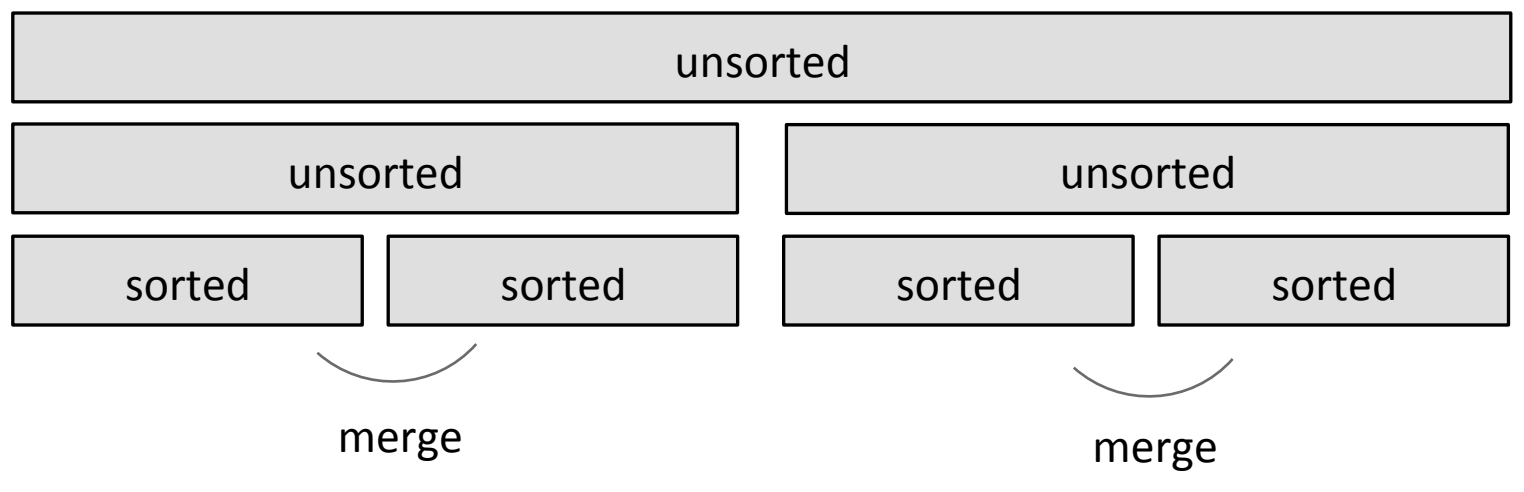

- merge sorted sublists
- sublists will be sorted after merge

#### $\blacksquare$  divide and conquer

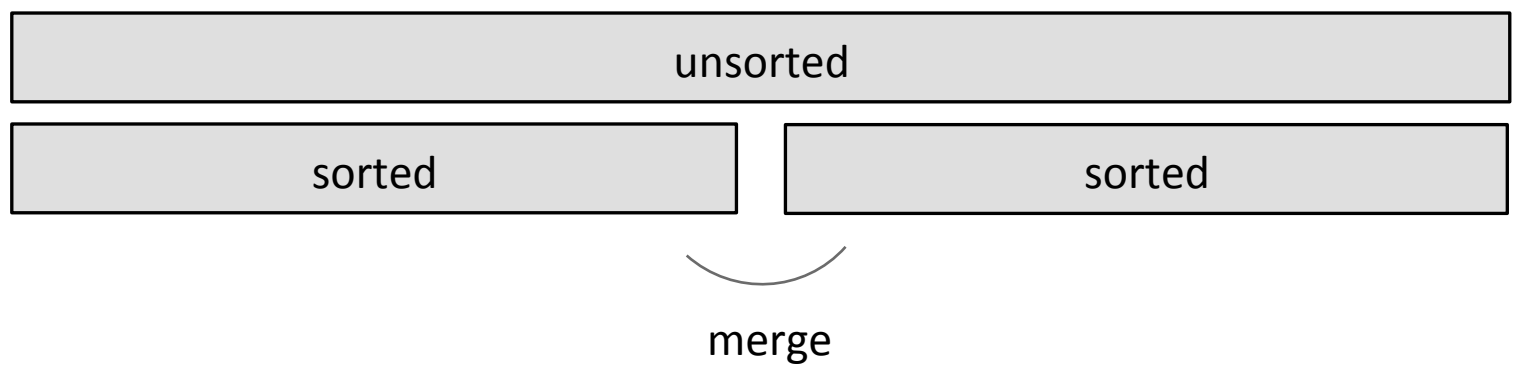

- merge sorted sublists
- sublists will be sorted after merge

#### ■ divide and conquer – done!

sorted 

### EXAMPLE OF MERGING

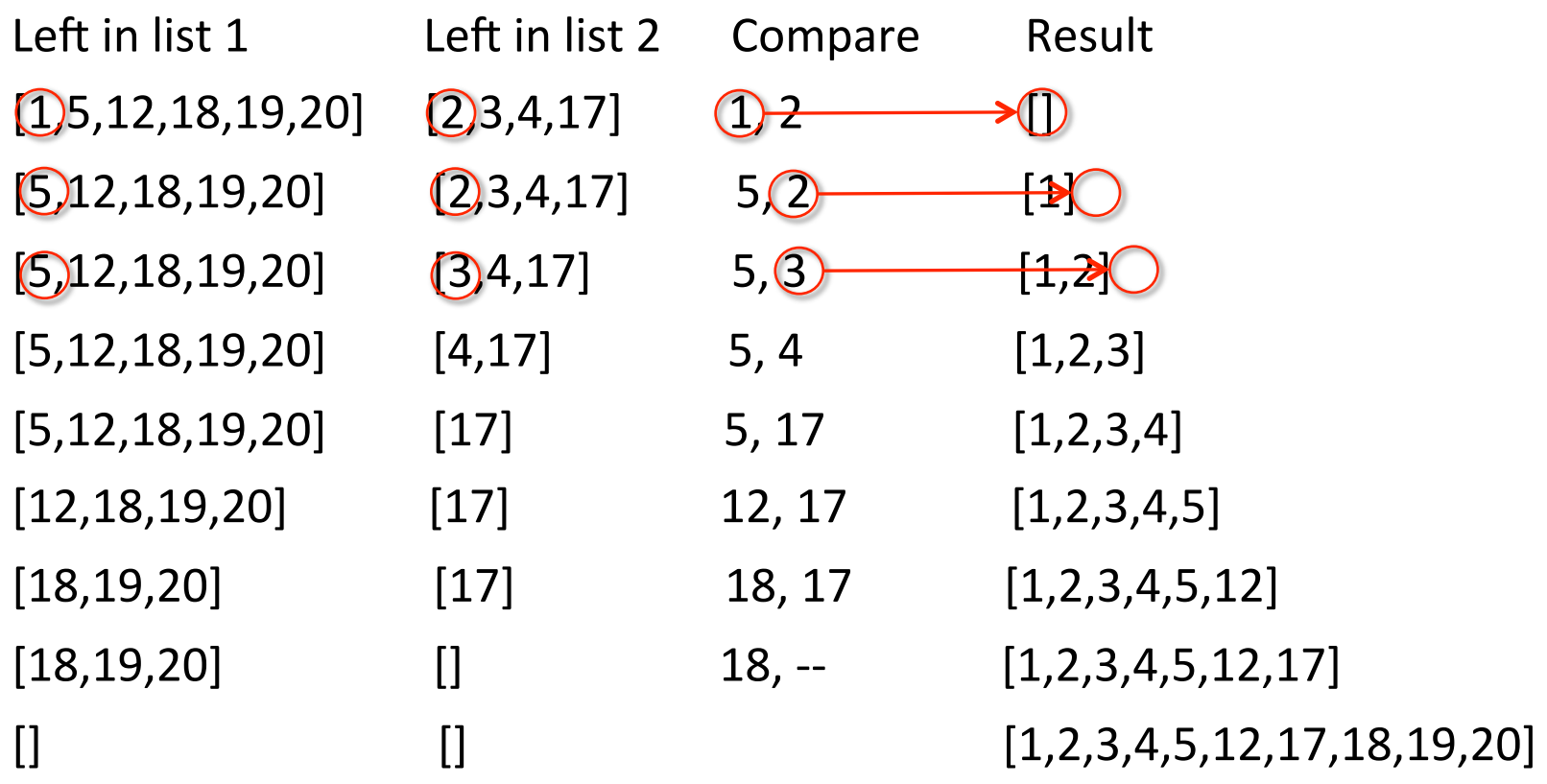

### MERGING SUBLISTS STEP

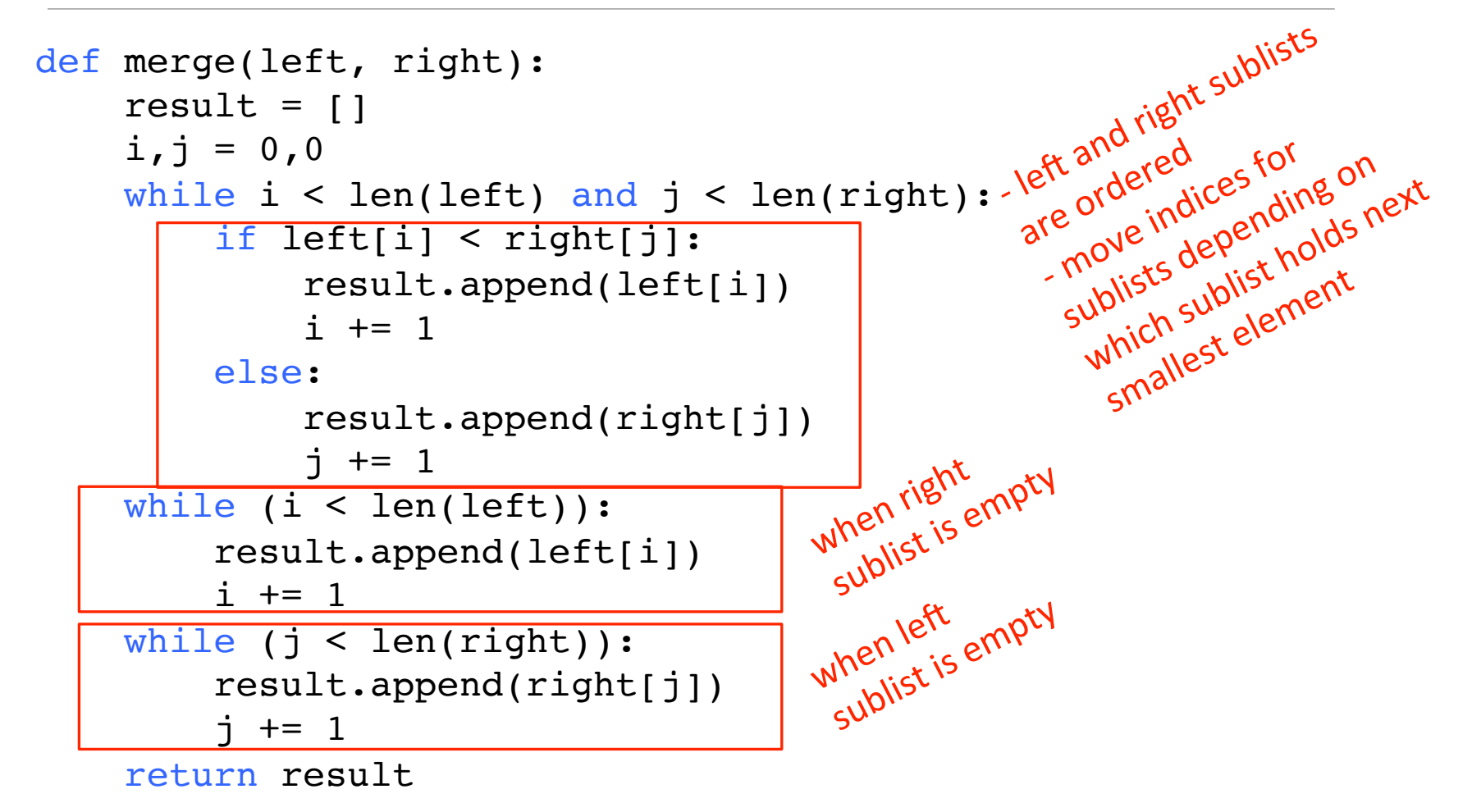

### COMPLEXITY OF MERGING SUBLISTS STEP

- go through two lists, only one pass
- compare only smallest elements in each sublist
- $\blacksquare$  O(len(left) + len(right)) copied elements
- O(len(longer list)) comparisons
- **Example 1 I inear in length of the lists**

### MERGE SORT ALGORITHM -- RECURSIVE

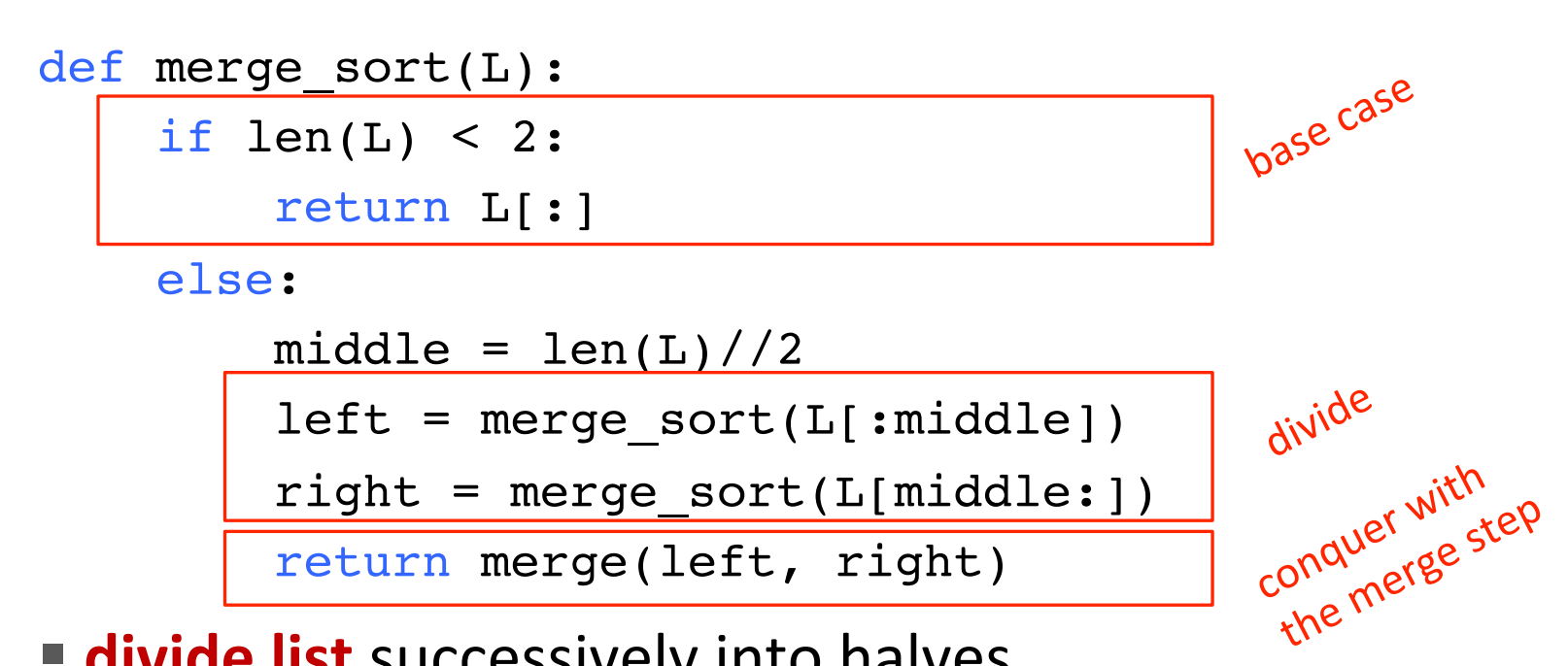

- **Example 13 India** Successively into halves
- depth-first such that **conquer smallest pieces down one branch** first before moving to larger pieces

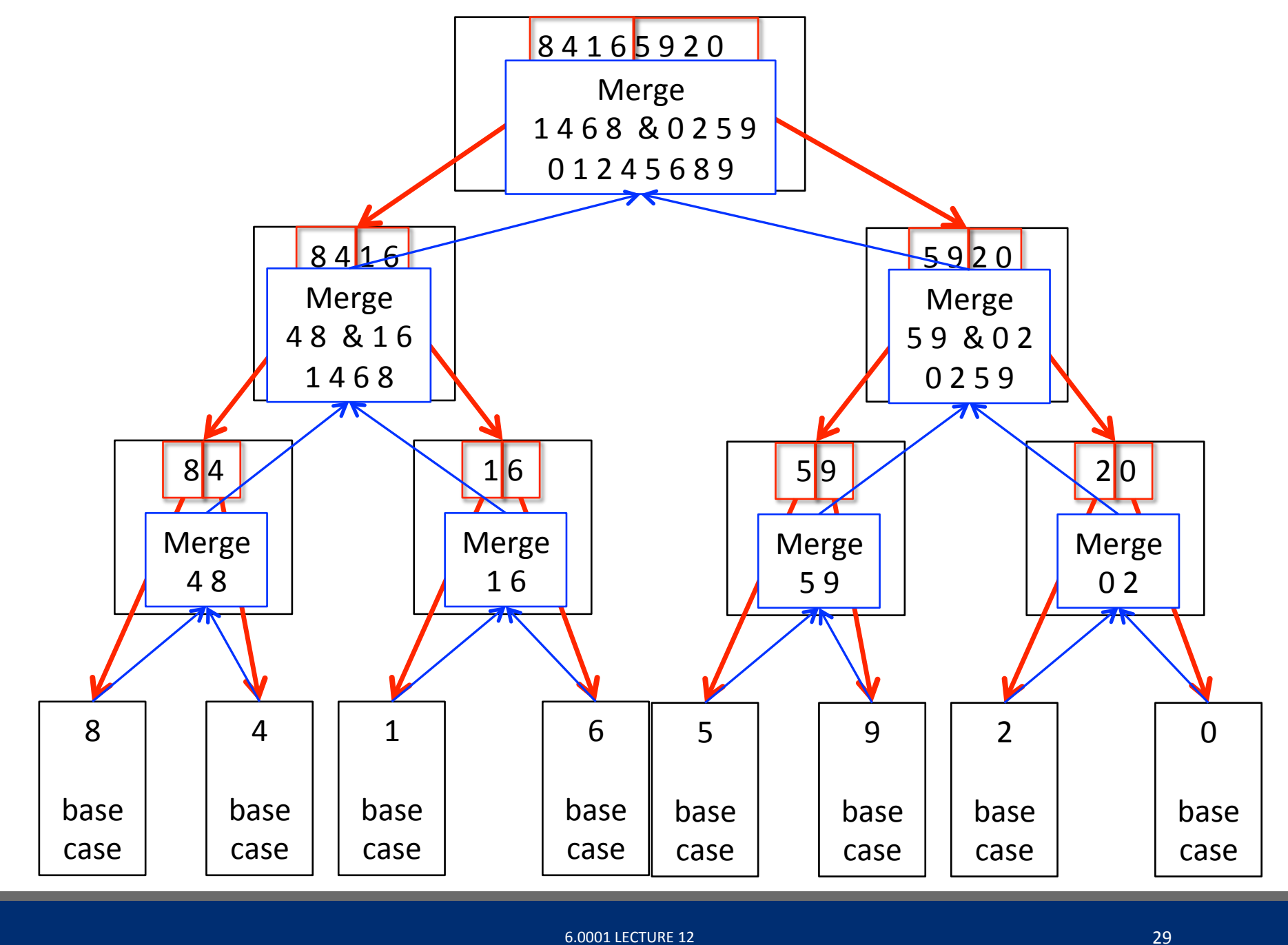

### COMPLEXITY OF MERGE SORT

#### ■ at **first recursion level**

- n/2 elements in each list
- $O(n) + O(n) = O(n)$  where n is len(L)

#### ■ at **second recursion level**

- n/4 elements in each list
- two merges  $\rightarrow$  O(n) where n is len(L)
- $\blacksquare$  each recursion level is  $O(n)$  where n is len(L)
- **Example 1 dividing list in half** with each recursive call
	- $O(log(n))$  where n is  $len(L)$
- **E** overall complexity is **O(n log(n)) where n is len(L)**

### SORTING SUMMARY  $-$  n is len(L)

- bogo sort
	- randomness, unbounded O()
- bubble sort
	- $\bullet$  O(n<sup>2</sup>)
- $\blacksquare$  selection sort
	- $\bullet$  O(n<sup>2</sup>)
	- guaranteed the first i elements were sorted
- merge sort
	- $O(n \log(n))$
- $\blacksquare$  O(n log(n)) is the fastest a sort can be

## WHAT HAVE WE SEEN IN 6.0001?

**6.0001 LECTURE 12** 32

### KEY TOPICS

- represent knowledge with **data structures**
- **◆ iteration and recursion** as computational metaphors
- ◆ abstraction of procedures and data types
- ◆  **organize and modularize** systems using object classes and methods
- ◆ different classes of **algorithms**, searching and sorting
- § **complexity** of algorithms

### OVERVIEW OF COURSE

- $\blacktriangleright$  learn computational modes of thinking
- $\blacktriangleright$   $\blacktriangleright$  begin to master the art of computational problem solving
- $\blacktriangleright$   $\blacksquare$  make computers do what you want them to do

Hope we have started you down the path to being able to think and act like a computer scientist

### WHAT DO COMPUTER SCIENTISTS DO?

- $\blacksquare$  they think computationally
	- abstractions, algorithms, automated execution
- just like the three r's: reading, 'riting, and 'rithmetic  $$ computational thinking is becoming a fundamental skill that every well-educated person will need

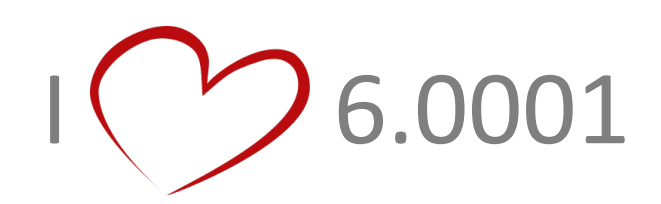

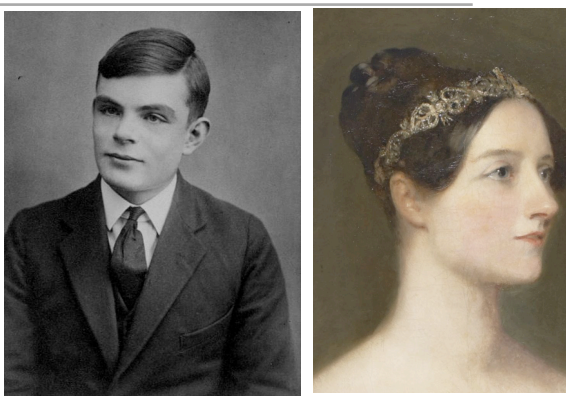

Image in the Public [Domain, courtesy of](https://en.wikipedia.org/wiki/Alan_Turing#/media/File:Alan_Turing_Aged_16.jpg) Wikipedia Commons.

Alan Turing Ada Lovelace

Image in the Public Domain, courtesy of [Wikipedia Commons.](https://en.wikipedia.org/wiki/Ada_Lovelace#/media/File:Ada_Lovelace.jpg)

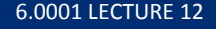

### THE THREE A'S OF COMPUTATIONAL THINKING

- $\blacksquare$  abstraction
	- $\circ$  choosing the right abstractions
	- operating in multiple layers of abstraction simultaneously
	- $\circ$  defining the relationships between the abstraction layers

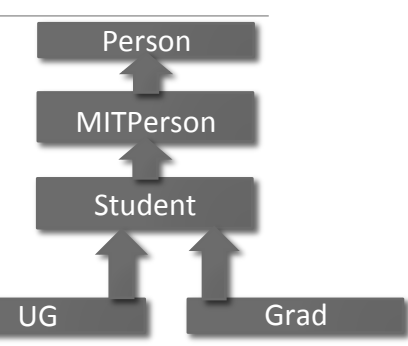

- $\blacksquare$  automation
	- think in terms of mechanizing our abstractions
	- $\circ$  mechanization is possible because we have precise and exacting notations and models; and because there is some "machine" that can interpret our notations
- $\blacksquare$  algorithms
	- language for describing automated processes
	- $\circ$  also allows abstraction of details
	- language for communicating ideas & processes

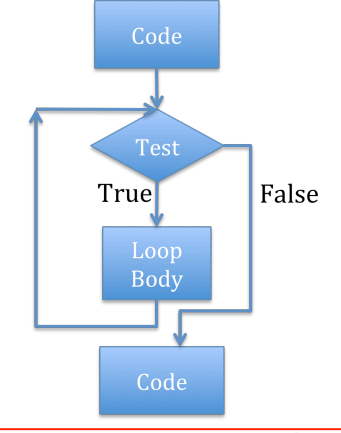

 $def$  mergeSort(L, compare = operator.lt): if  $len(L) < 2$ : return  $L[:]$ else:  $middle = int(len(L)/2)$  $left = mergeSort(L[:middle], compare)$  $right = mergeSort(L[middle:], compare)$ 

return merge(left, right, compare)

### ASPECTS OF COMPUTATIONAL THINKING

- $\blacksquare$  how difficult is this problem and how best can I solve it?
	- theoretical computer science gives precise meaning to these and related questions and their answers
- thinking recursively
	- $\circ$  reformulating a seemingly difficult problem into one which we know how to solve
	- reduction, embedding, transformation, simulation

*O(log n)* ; *O(n)* ; *O(n log n)* ;  $O(n^2)$ ;  $O(c^n)$ 

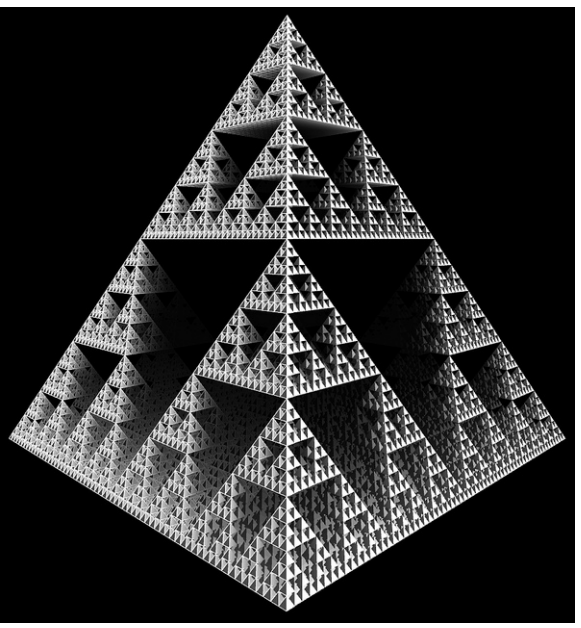

Image Licensed CC-BY, Courtesy of [Robson#](https://www.flickr.com/photos/_robson_/8952213840) on Flickr.

MIT OpenCourseWare <https://ocw.mit.edu>

6.0001 Introduction to Computer Science and Programming in Python Fall 2016

For information about citing these materials or our Terms of Use, visit: [https://ocw.mit.edu/terms.](https://ocw.mit.edu/terms)